# **Le déroulement de la soirée**

#### Une « Table ronde d'inauguration» de 45mn

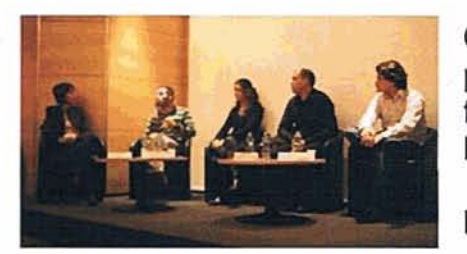

Cette table ronde a pour but de présenter le programme de la manifestation dont l'objectif est de favoriser le rapprochement entre les jeunes et l'entreprise **en** :

redonnant aux jeunes le goût des métiers et l'envie d'entreprendre,

positionnant l'entreprise au centre du dispositif

**d'orientation,** 

- attirant des jeunes formés **aux cornpetences de demain vers des métiers** en développement.

## Un espace « Conseil individuel orientation » - de 17 h à 22 h

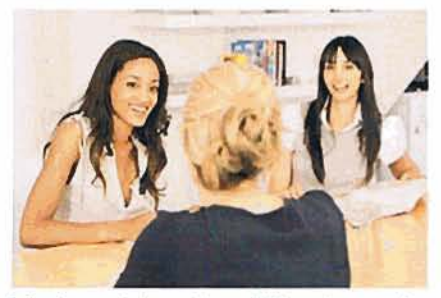

Tout au long de la soirée, les **visiteurs** auront la possibilité de rencontrer des conseillers d'orientation **qui** seront *h* leur écoute pour Bchanger, **repondre aux questions et les** guider **dans** leur projet d'orientation.

Parmi les principales structures on peut citer le Cl0 (Centre d'Information et d'Orientation de l'Education

Nationale), la Mission locale, l'AFIJ (Association pour faciliter l'insertion professionnelle des jeunes diplômés) Pôle Emploi, le CAD (Centre d'Aide à la Décision) de la **Chambre de** Métiers et de l'Artisanat, les MCEF (Maisons Communes Emploi Formation).

De plus, I'Onisep assurera la tenue **d'un stand avec** librairie, vente de publications et mise à disposition de fiches.

#### **Un espace a Speed-dating des métiers** » - **de 17 h** *h* **22 h**

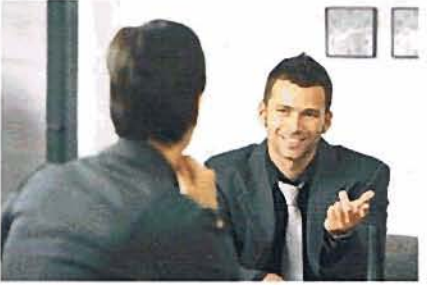

**Au** travers de rencontres individuelles et **dynamiques**  de courte durée (15 mn), il s'agit de rendre concret<br>l'exercice d'un métier par la présence de l'exercice d'un métier par la présence de professionnels qui **dehangent** en direct et en face-àface avec le jeune sur leur métier.

Parmi les principaux pôles d'activité : culture, transport logistique, environnement, fonction publique, **sécurité-d4fense-droit,** metiers de **bouche,** 

BTP, automobile, commerce, **industrie,** h6tellerieltourisme, tertiaire, communication/marketing, social/santé/services à la personne...

Au total ce sont 68 **professbnnels qui seront** à **I'écoute** des jeunes.

## Un espace **Mulamédia** m quels **métiers** pour moi **7** - **de** 17 **h** à **22h**

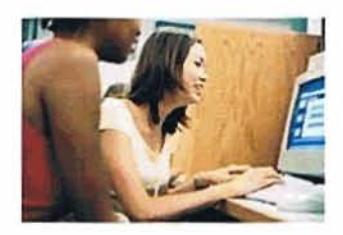

**Grâce** à un libre **accbs** aux 12 **PC arnénagds** et **équipes** du logiciel **Inforizon,** les jeunes pourront réaliser en ligne des tests afin de rechercher l'adéquation entre leurs centres d'int6r9t et **les** familles de **metiers.** 

#### **Des n Ateliers débats métiers n** : **durée 45 mn**

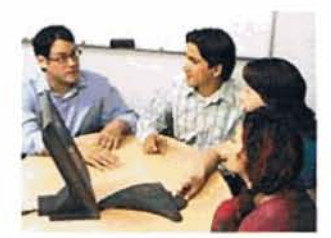

Ces ateliers débats, organisés en petit comité (10 à 1 **Spersonnes), pemettront un réel échange** entre **les** jeunes, leur famille et le conseiller intervenant sur **une** thématique **pr6cise** :

- L'alternance pour qui ? pour quoi ? (animé par la Chambre de **MBtiers** et de **l'Artisanat)** 

- Techniques de recherche d'emploi (animé par **P6le** 

**Emploi)** 

- Ai-je le potentiel pour devenir créateur d'entreprise ? **(anime** par les conseillers entreprendre de la **CCt)** 

#### **Des Tables rondes <sup>n</sup>**

D'une durée de 30 mn ces tables rondes permettront à des professionnels d'échanger sur **differents thames** :

- **Mbtiers** du BAtiment et des Travaux **Publics,** avec la participation de la **Feddration du Bâtiment et des Travaux Publics**
- **Mgtiers** de l'Hôtellerie et du Tourisme, avec la participation de professionnels du **secteur**
- **Metiers de** l'Industrie, **avec** la participation de **I'UIMM (Union des Industries et**  des Métiers de la Métallurgie)

#### **Des Animations** »...

Afin de dédramatiser ce sujet sensible, **voire** anxiogéne, et pour permettre une orientation **sans stress j,,** une ambiance festive est **donnde** à la manifestation. De nombreuses animations seront organisées dans **le** hall de la CCI:

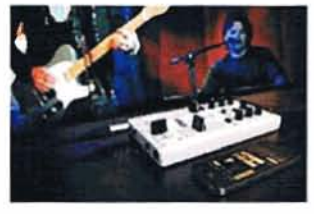

- Atelier de conseil en image, relooking,
- Atelier de préparation de cocktails sans alcool,

- Atelier **DJ** : explication sur le mixage, montage virtuel sur **PC, remix..** ,

- Atelier Graffeur : cours sur la technique- de **peinture A la bombe.** 

#### ... et des « Jeux » tout au long de la soirée

De nombreux jeux seront organisés tout au long de la soirée et récompensés par des places de cinéma, de bowling, de laser quest... ainsi qu'un tirage au sort via le **Facebook** de la Nuit de l'orientation de Tarbes permettant de gagner un **lPad** écran **Retina.** 

## **TABLE RONDE D'INAUGURATION**

#### **17H**

Introduction par François-Xavier BRUNET, Président de la CCI

## **ESPACE MULTIMEDIA (1er ETAGE)**

18H - 22H

Espace permettant aux jeunes et aux familles d'accéder au LOGICIEL INFORIZON d'évaluation des centres d'intérêts

12 Ordinateurs sont à votre disposition

Et 1 imprimante pour sortir les résultats ou fiches métiers

# **ESPACE ORIENTATION (1er ETAGE)**

18H-22H

Salle AQUARIUM

Salle AQUARIUM

**Salle PYRENE** 

Première séance: (18h30)

Deuxième séance : (19h30)

Première séance: (19h00)

Deuxième séance : (20h00)

Première séance: (19h00)

Deuxième séance : (20h00)

Espace permettant aux jeunes et à leurs familles de rencontrer durant 15 à 20 mn un conseiller afin de faire le point sur leur projet d'orientation, les quider, répondre à leurs interrogations

Conseillers présents : CIO ONISEP Mission locale AFII POLE EMPLOI CAD de la Chambre de Métiers et de l'Artisanat **Bureau Territorial** 

# **LES ATELIERS**

L'alternance? Pour qui? Pour quoi?

animateurs : CMA et CCI

Technique de Recherche d'Emploi animateur: POLE EMPLOI

Ai-je le potentiel pour devenir créateur d'entreprise? animateur: CCI

# **LES TABLES RONDES**

Présentation d'une branche ou d'une filière par plusieurs professionnels pendant environ 30 minutes.

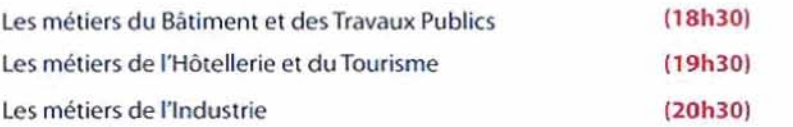

## **ESPACE SPEED DATING DES MÉTIERS** (RDC et 1er ETAGE)

18H - 22H

Espace de rencontres entre professionnels et jeunes RDV rapides, répétés toutes les 10 à 15 minutes

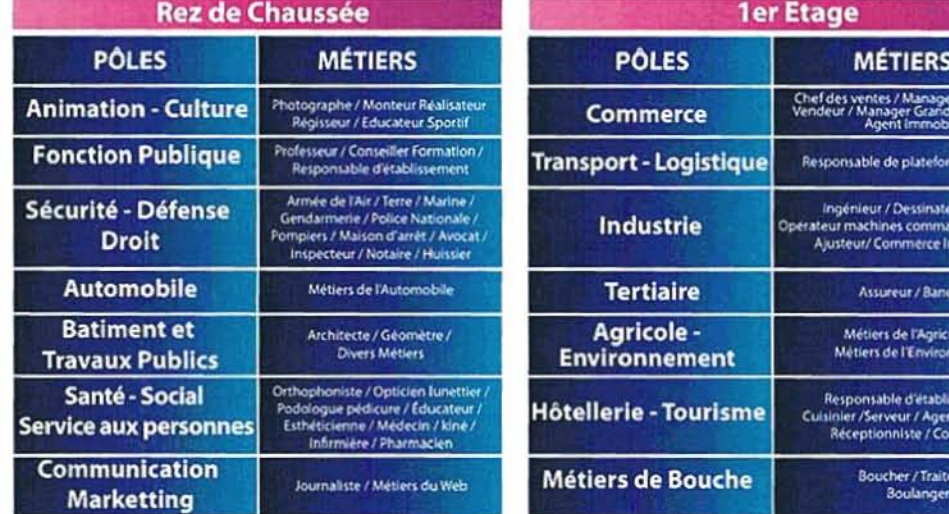

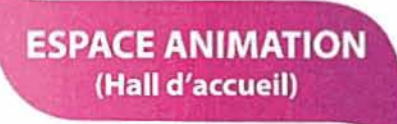

Atelier DJ animé par NRJ : explications sur le mixage, le montage virtuel, le remix ... Graffeur : réalisation d'un graff en direct

Atelier animé par l'IRTH : préparation de Cocktails sans alcool Conseil en image - relooking par DESIGN HAIR

Participez aux jeux tout au long de la soirée et tentez de gagner des places de cinéma, de bowling, de Laser Quest, du TPR, des repas à l'IRTH ...

Un buffet sera mis à votre disposition devant l'auditorium tout au long de la soirée

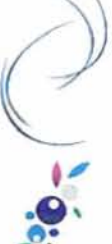

e logistique

r projet / de numérique

ternational

iture /

**rement** 

ement / it de Voyage mercial

 $\frac{1}{2}$